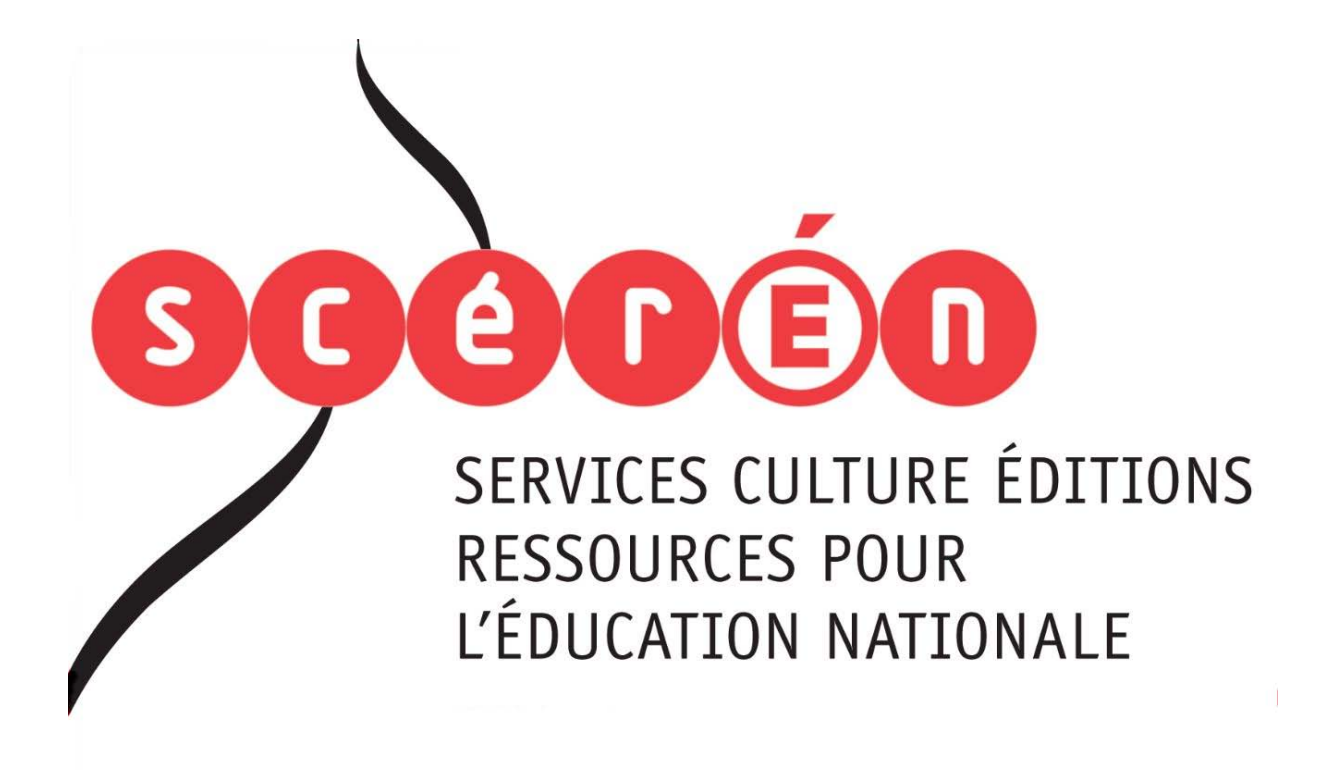

**Ce document a été numérisé par le CRDP de Bordeaux pour la Base Nationale des Sujets d'Examens de l'enseignement professionnel.**

**Campagne 2012**

Ce fichier numérique ne peut être reproduit, représenté, adapté ou traduit sans autorisation.

# BREVET DE TECHNICIEN SUPÉRIEUR Communication et Industries Graphiques

ÉPREUVE E5

ORGANISATION ET MISE EN ŒUVRE DES PROCESSUS DE PRODUCTION GRAPHIQUE

# Sous épreuve U5.1

# Étude de fabrication et calcul d'un devis

**Sous épreuve commune aux deux options ERPG et ERPI**

# SESSION 2012

# Coefficient 2 - Durée 3 heures

Aucun document autorisé - Calculatrice autorisée *Le correcteur appréciera la qualité de rédaction et de présentation.* icient 2 - Durée 3 heur<br>ment autorisé - Calculatrice a<br>*iera la qualité de rédaction et* 

#### **Constitution du dossier :**

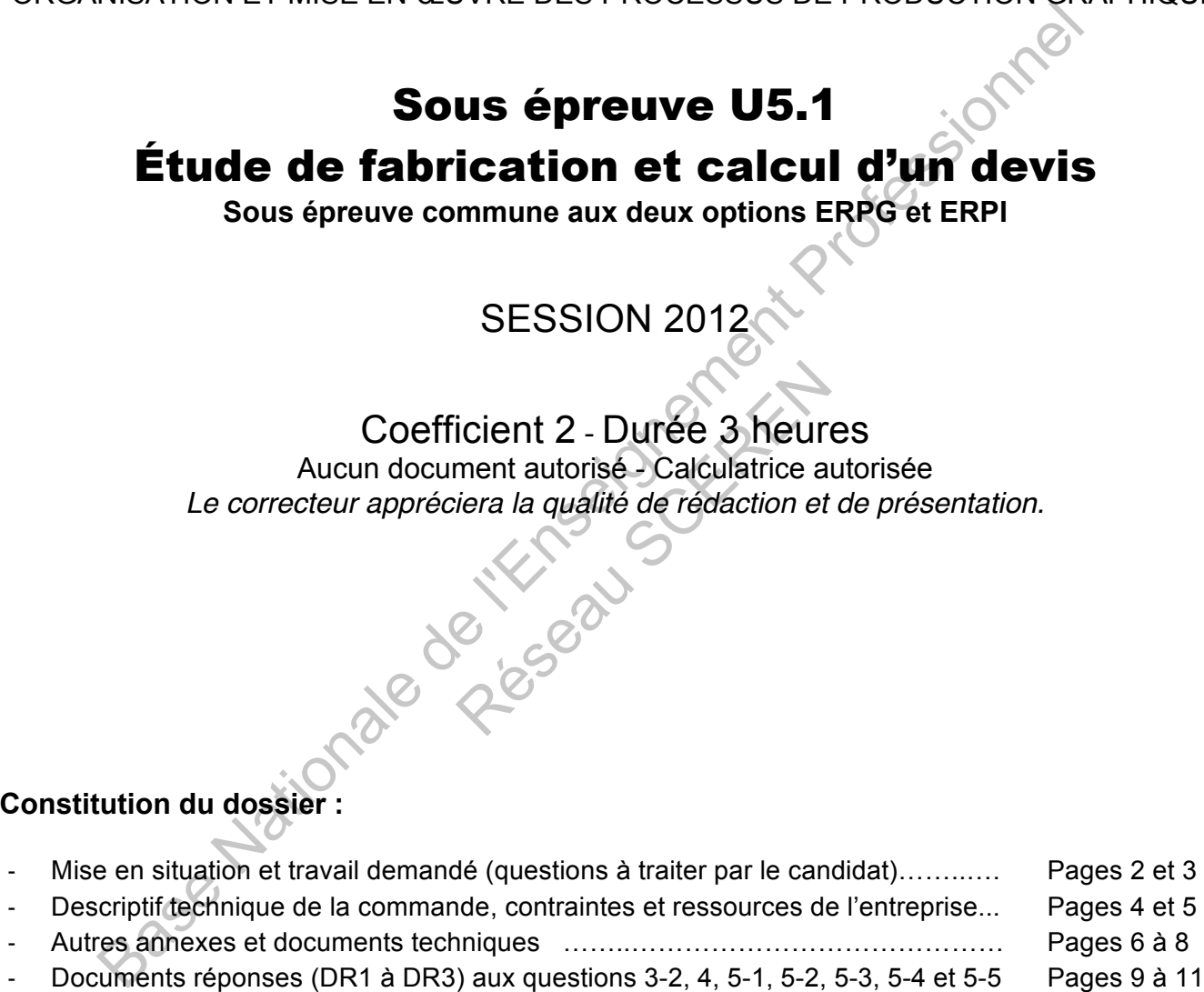

#### **Les documents réponse DR1 à DR3 (pages 9 à11) seront à rendre agrafés avec vos copies.**

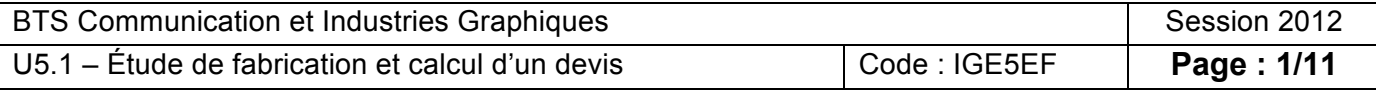

#### **Mise en situation, étude proposée :**

L'étude porte sur le calcul du prix de revient d'un dos carré collé sans couture sous couverture ainsi qu'un encart (feuillet séparé). Vous serez amené(e) à choisir vos presses, à réaliser les schémas d'imposition, à calculer la consommation papier puis à chiffrer les coûts de production, de papier et de plaque.

Cette étude vous permettra de proposer un prix de vente pour 10 000 exemplaires et le mille +.

À cet effet vous séparerez systématiquement les calculs « fixes » des calculs « variables » dans votre rédaction.

#### **Travail demandé**

À partir du descriptif technique de la commande (annexe 1 page 4), on vous demande sur votre copie de :

Question 1 **Déterminer** l'épaisseur du dos de la brochure (arrondir au mm entier supérieur). **En déduire** le format à plat de la couverture.

À partir des ressources de l'entreprise IMASET (annexe 2 page 5) et de l'extrait du tarif papetier (annexe 3 page 6), on vous demande sur votre copie de :

Question 2-1 **Déterminer** les presses à retenir pour la couverture, l'intérieur et l'encart en limitant les temps d'impression et en argumentant vos choix.

Question 2-2 **Réaliser** une étude de fabrication pour chacun des trois éléments et choisir votre format papier pour chaque élément.

Question 2-3 **Réaliser** les tracés d'imposition du côté de première du cahier n° 1 et de l'encart. *Faire apparaître clairement la cotation, les angles de marge de pliage et d'impression, les folios, l'orientation des pages. Matérialiser les coupes en rouges, les plis en vert.* u descriptif technique de la commande (annexe 1 page 4), on vous demande sur votre copie che de la brochure (arrondir au mm entier supérieur). En déduir la couverture.<br>
Se ressources de l'entreprise IMASET (annexe 2 page 5 ation pour chacun des trois élémen<br>
ion du côté de première du cahier n<br>
angles de marge de pliage et d'imp<br>
les plis en vert.<br>
et des taux horaires (annexes 4-1

À partir des barèmes de passes, de temps et des taux horaires (annexes 4-1 et 4-2 pages 7 et 8), on vous demande de :

#### Sur votre copie

Question 3-1 **Calculer** la consommation papier pour la totalité de la commande à 10 000 exemplaires (couverture, intérieur et encart).

Pour chaque papier, faire apparaître clairement :

- la quantité totale ;
- la passe fixe ;
- la quantité variable (= quantité totale passe fixe)

#### Sur le document réponse DR3 page 11

Question 3-2 **Reporter** sur le document réponse DR3 dans les zones afférentes, les formats papier retenus, leurs coûts au mille de feuilles (réponses à la question 2-2) ainsi que les passes fixes et les quantités variables des trois éléments que vous venez de calculer.

#### *Suite du questionnement page ci-après*

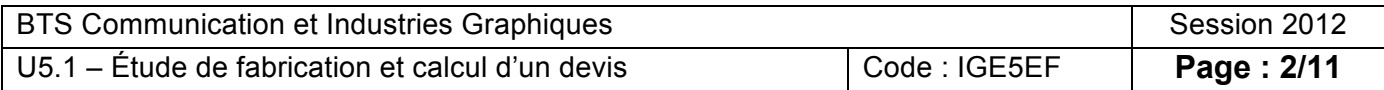

À partir des barèmes de passes, de temps et des taux horaires (annexes 4-1 et 4-2 pages 7 et 8), on vous demande sur les documents réponses DR1 et DR2 (pages 9 et 10) de :

Question 4 **Établir** le coût de revient main d'œuvre pour les 10 000 exemplaires et le 1 000 +.

Le MAGNO STAR (115 g/m<sup>2</sup> et 250 g/m<sup>2</sup>) étant couramment utilisé par l'entreprise, se référer au prix palette cube pour déterminer le coût des quantités nécessaires évaluées précédemment (question 3-1). Les encres et consommables divers sont considérés imputés dans les taux horaires des différents matériels de production.

#### **Vous regrouperez les différents calculs (couverture, intérieur et encart) par matériel de production.**

**Faire apparaître clairement sur les documents réponses :** 

Les matériels de production concernés par cette commande ;

Les opérations à effectuer (globalement pour les trois produits : couverture, intérieur et encart réunis par maté-<br>riel) ;<br>Les temps prévisionnels ;<br>Les coûts fixes ;<br>Les coûts variables.<br>is, <u>sur le document réponse DR3</u> riel) ; emps previsionnels ;<br>
Dols fixes ;<br>
Dols fixes :<br>
<u>Be document réponse DR3 (page 11)</u>, on vous demande de :<br>
<u>5-1</u>2 **Compléter** la partie afférente aux plaques puis calculer le poit des plaques (2 encadrés)<br>
5-3 **Reporter** 

Les temps prévisionnels ; Les coûts fixes ; Les coûts variables.

Puis, sur le document réponse DR3 (page 11), on vous demande de :

Question 5-1 **Valoriser** les coûts fixes et variables du papier (6 encadrés)

Question 5-2 **Compléter** la partie afférente aux plaques puis calculer le coût des plaques (2 encadrés)

Question 5-3 **Reporter** vos totaux précédents et calculer le prix de revient HT (2 encadrés)

Appliquer une marge commerciale de 10%

Question 5-4 **Calculer** le prix de vente HT des 10 000 exemplaires (1 encadré) des 10 000 exemplaires (1 encadre<br>du 1 000 + (1 encadré)<br>Capacidades<br>Capacidades

Question 5-5 **Calculer** le prix de vente HT du 1 000 + (1 encadré)

*FIN DU QUESTIONNEMENT*

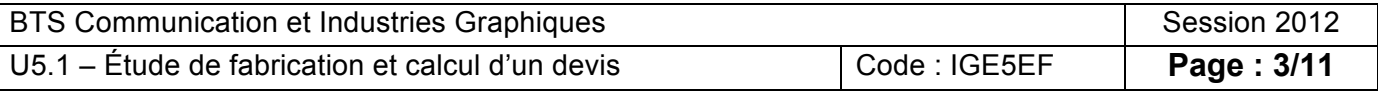

#### **ANNEXE 1 / LA COMMANDE et CONTRAINTES TECHNIQUES**

La conception graphique, réalisée par une agence de communication externe, vous sera transmise par voie numérique. Toutes les pages (couverture, intérieur, encart) seront donc livrées sous forme de fichiers PDF répondant aux exigences techniques de votre cahier des charges. Ceux-ci, seront toutefois normalisés lors de leur intégration dans le flux de production.

#### **DESCRIPTIF TECHNIQUE DE LA BROCHURE :**

Brochure de format fini 210 x 270 mm ;

Couverture 4 pages, impression sur MAGNO STAR 250 g/m<sup>2</sup> (épaisseur papier  $\pm$  0,20 mm); impression quadri + vernis toutes pages ;

112 pages intérieures, impression sur MAGNO STAR 115 g/m<sup>2</sup> (épaisseur papier  $\pm$  0,095 mm) ; impression quadri toutes pages ;

Finition : dos carré collé sans couture ;

Quantité arrêtée pour l'édition du devis : 10 000 exemplaires.

#### **DESCRIPTIF TECHNIQUE DE L'ENCART (feuillet simple) :**

Format fini 120 x 205 mm Impression 2 couleurs (noir + PMS 375 C) Recto/Verso sur MAGNO STAR 115 g/n

Fonds perdus sur les 4 côtés (3 mm) ;

Quantité : 10 000 exemplaires.

#### **ÉLÉMENTS À REMETTRE AU CLIENT :**

Les épreuves contractuelles par page pour signature des BAT Les brochures conditionnées par 20 exemplaires sous film rétractable en caisse carton. muses and the profession of the state of the state of the state of the state of the state of the state of the state of the state of the state of the state of the state of the state of the state of the state of the state of CRRUS

# **CONTRAINTES TECHNIQUES :**

Considérer que les gabarits d'imposition seront à réaliser.

Prise de pinces machine de 10 mm ;

Blanc de fin de pression de 2 mm minimum ;

Blanc latéral de 5 mm minimum ;

Barre de contrôle de 6 mm ;

Reprise en tête de 5 mm ;

Reprise grands fonds et pied de 5 mm minimum. Prendre en compte que le fraisage/grecquage soustrait 2 mm aux dos des cahiers. Pour des raison d'organisation, prévoir l'impression de l'encart sur une des presses 4 couleurs de format 53 x 74 cm. Considérer que le PMS 375 C est dans le stock d'encres.

Les refentes nécessaires avant toute opération de finition devront être précédées d'un équerrage sur les 4 côtés (exemple : refente en 2 = 1 coupe + 4 coupes d'équerrage).

Reprise 1 face avant impression obligatoire pour toute impression en retiration in-12 excepté sur presse convertible.

Le nombre de coupes par paquet sera à déterminer à partir du (des) tracé(s) d'imposition.

Les temps d'emballage sont inclus dans toutes les opérations de finition.

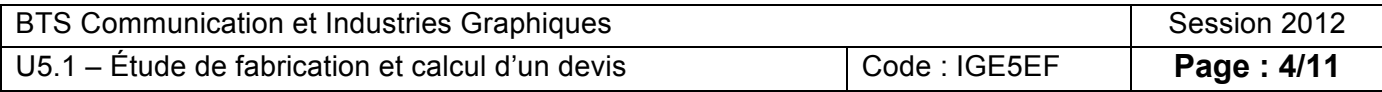

#### **ANNEXE 2 / L'ENTREPRISE :**

La société IMASET est une imprimerie spécialisée dans la réalisation de travaux de labeur et plus spécifiquement de dépliants et de brochures. Ses capacités de production s'étendent du prépresse à la finition. Située en région parisienne, elle emploie 24 salariés. Elle dispose d'un parc matériel nécessaire à la majorité des commandes traitées. Il lui arrive cependant de faire appel à la sous-traitance pour des opérations de finition spécifiques ainsi que pour les ouvrages à très forte pagination.

Les horaires d'ouvertures de l'entreprise sont de 8 h à 12 h le matin et de 14 h à 17 h l'après-midi du lundi au vendredi.

#### **EFFECTIF :**

1 responsable de l'entreprise ;

- 1 secrétaire (en charge de la comptabilité) ;
- 2 commerciaux ;
- 1 deviseur ;
- 1 fabricant ;
- 1 assistant(e) de fabrication (vous-même) ;
- 4 opérateurs PAO pour traitement des textes, images, mise en pages ;
- 1 opérateur imposition, flashage, épreuves numériques et traitement des plaques ;
- 1 chef d'atelier impression/finition ;
- 4 conducteurs offset ;
- 5 opérateurs polyvalents pour la finition ;
- 1 massicotier ;
- 1 magasinier (détaché pour les livraisons courtes distances).

#### **MATÉRIELS :**

2 postes informatiques (gestion et comptabilité de l'entreprise) ;

- 1 poste serveur pour la GPAO et l'administration du réseau ;
- 4 postes prépresse pour la PAO ;
- 1 imprimante laser A4 + noir et blanc ;
- 1 imprimante laser A3 + couleur ;
- 1 scanner couleur à plat (surface de numérisation maximum 310 x 437 mm) avec poste informatique dédié ; courtes distances).<br>
Dilité de l'entreprise);<br>
tration du réseau ;<br>
Complexes de l'entreprise ;<br>
Complexes de l'entreprise ;<br>
Complexes de flux numérique ;
- 2 postes prépresse pour imposition et gestion de flux numérique ;

2 traceurs 44 pouces, de 406 à 1 118 mm, impression R<sup>°</sup>, 1 dédié pour les épreuves BÀT, le second dédié pour les épreuves imposition ; life (en charge de la comptabilité);<br>
ir:<br>
tricule) de fabrication (vous-même);<br>
tricule) de fabrication (vous-même);<br>
tricule) de fabrication (vous-même);<br>
tricules PAO pour traitement des textes, images, mise en pages;<br>

1 RIP serveur / flux de production ;

1 CTP 8 poses, développeuse en ligne ;

Réseau Ethernet  $\oslash$ 

3 presses 4 couleurs 53 x 74 cm (convertibles en 2 + 2) connectées au flux prépresse ;

1 presse 4 couleurs 72 x 102 cm + groupe vernis, sécheur IR, connectée au flux prépresse ;

- 2 plieuses à poches 4 + 4 + 2, format 780 x 1280 mm ;
- 1 massicot droit d'ouverture 137 cm + équipements périphériques ;
- 1 presse typo 57 x 82 cm (rainage, découpe et perforation) ;

1 chaîne dos carré collé sans couture 12 postes format 320 x 510 mm maxi, margeur de couverture avec dispositif de rainage intégré, système automatique de jet d'encarts, massicot trilame, tunnel de mise sous film rétractable ;

1 assembleuse couseuse format corps d'ouvrages 320 x 510 mm maxi, dépassant avant ou arrière de 6 mm ;

1 encarteuse piqueuse 12 postes format 340 x 260 mm maxi, margeur couverture avec dispositif de rainage intégré, massicot trilame, tunnel de mise sous film rétractable, dépassant avant de 8 mm ou arrière de 6 mm ; 1 filmeuse.

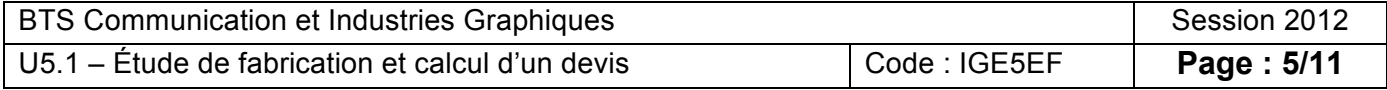

### **ANNEXE 3 / EXTRAIT CATALOGUE PAPIER / MAGNOSTAR**

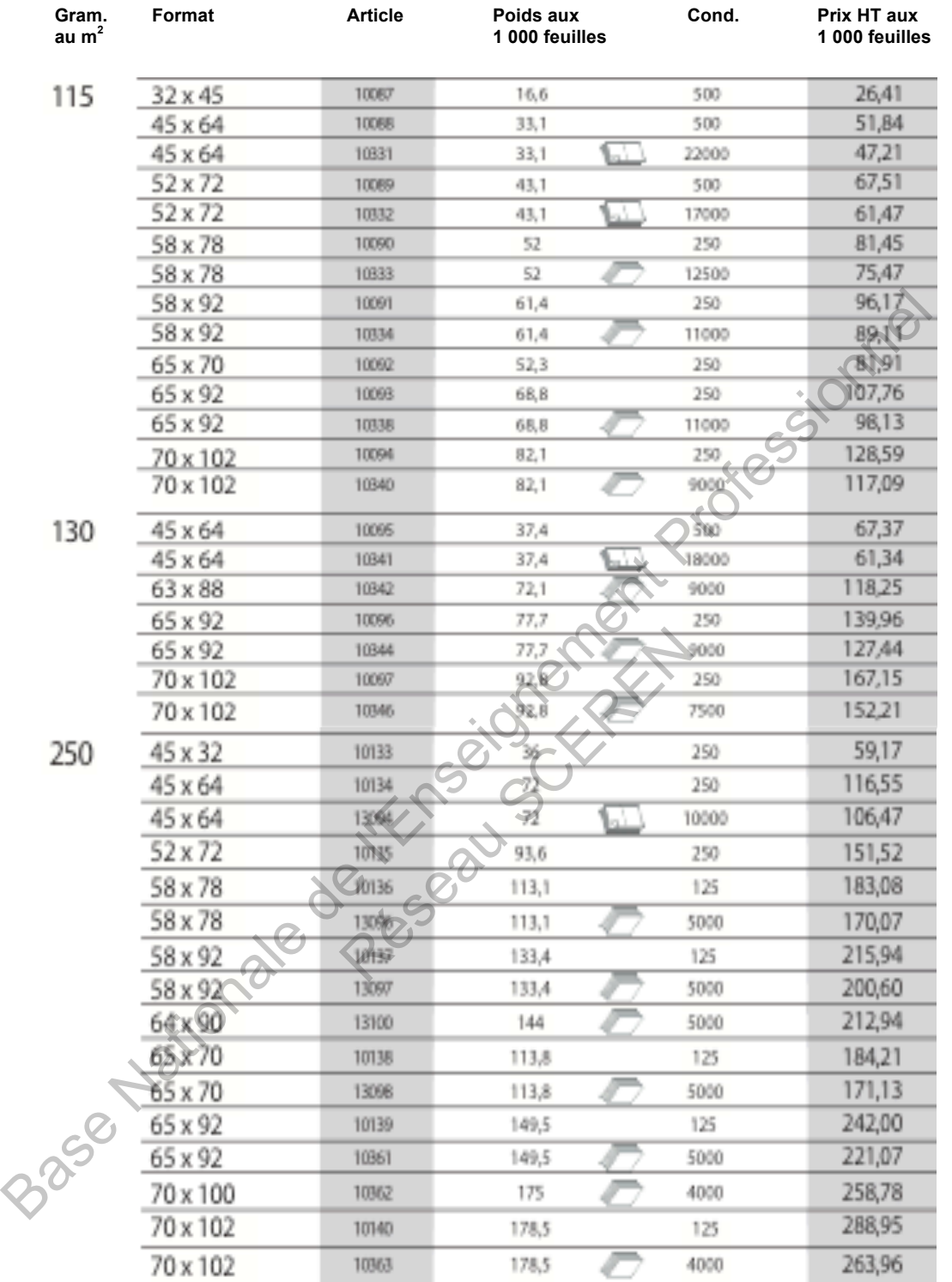

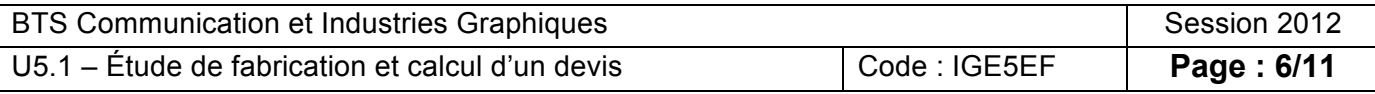

### **ANNEXE 4-1 / BASE DE DONNÉES PRÉPRESSE**

Les temps sont exprimés en heure et centi-heure. Les taux horaires sont exprimés Hors Taxes.

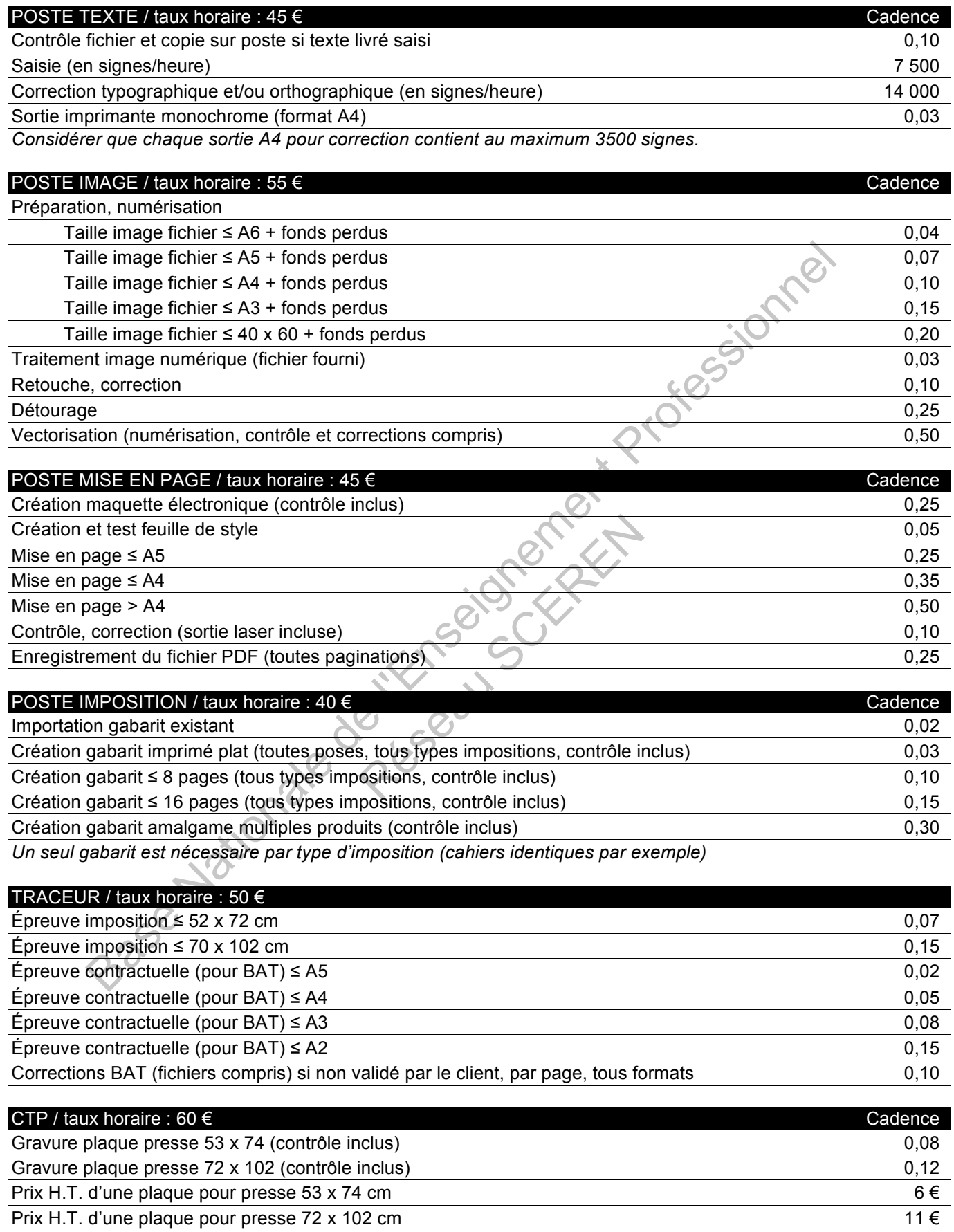

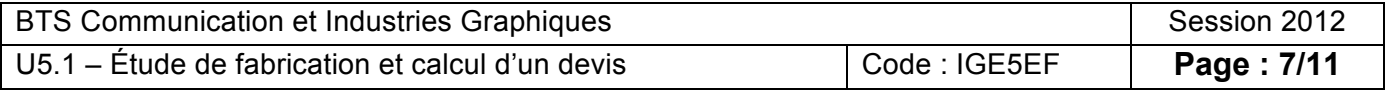

### **ANNEXE 4-2 / BASE DE DONNÉES IMPRESSION-FINITION**

Les temps sont exprimés en heure et centi-heure. Les taux horaires sont exprimés Hors Taxes.

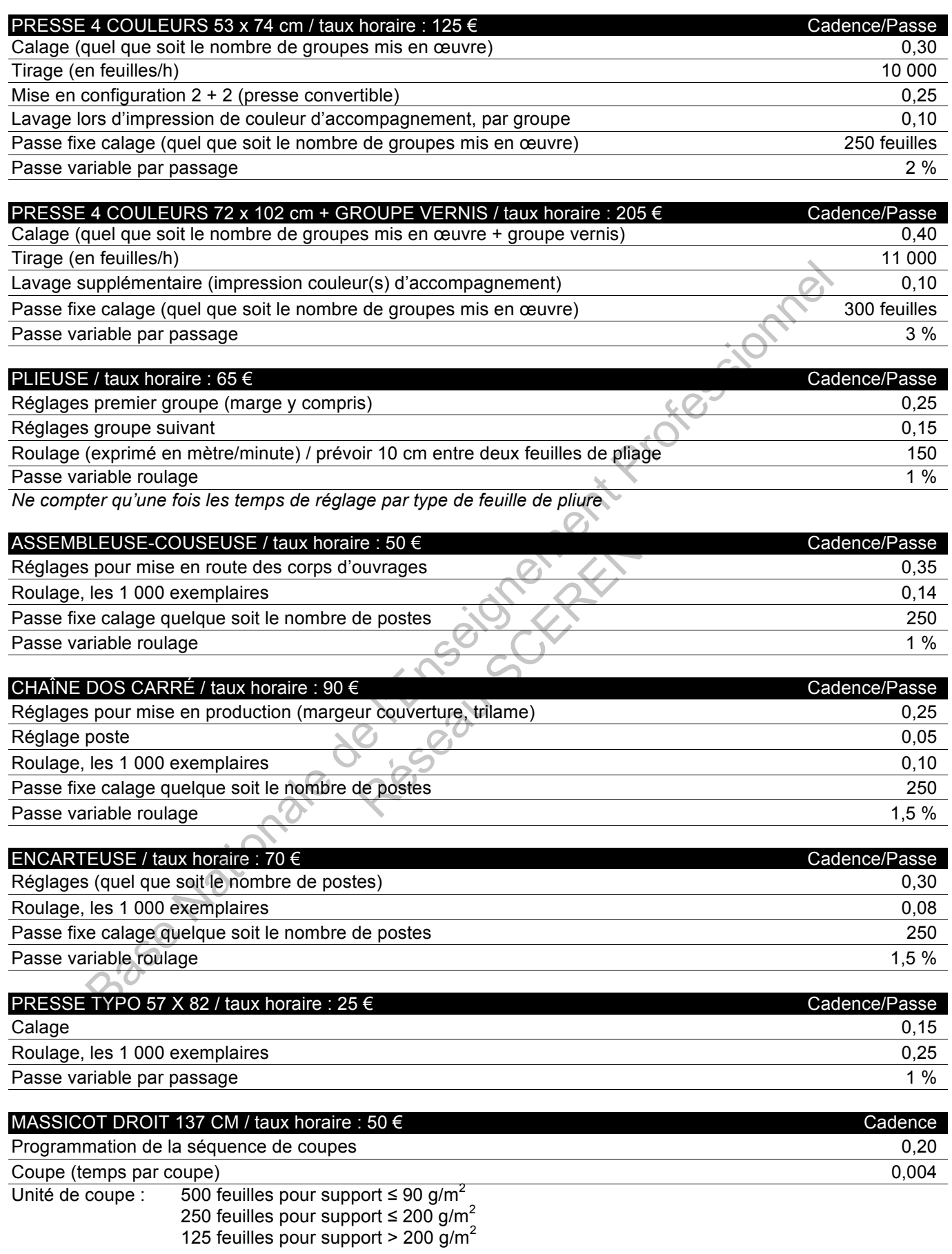

*Pour la détermination du nombre de coupes, voir les contraintes définies en annexe 1 page 4.*

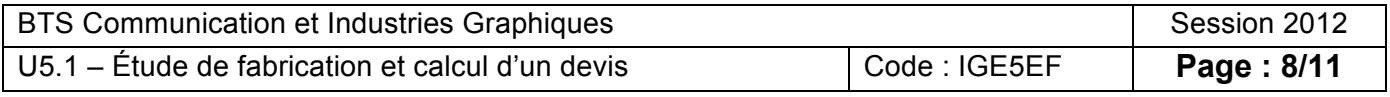

## **DR1 Document réponse 1**

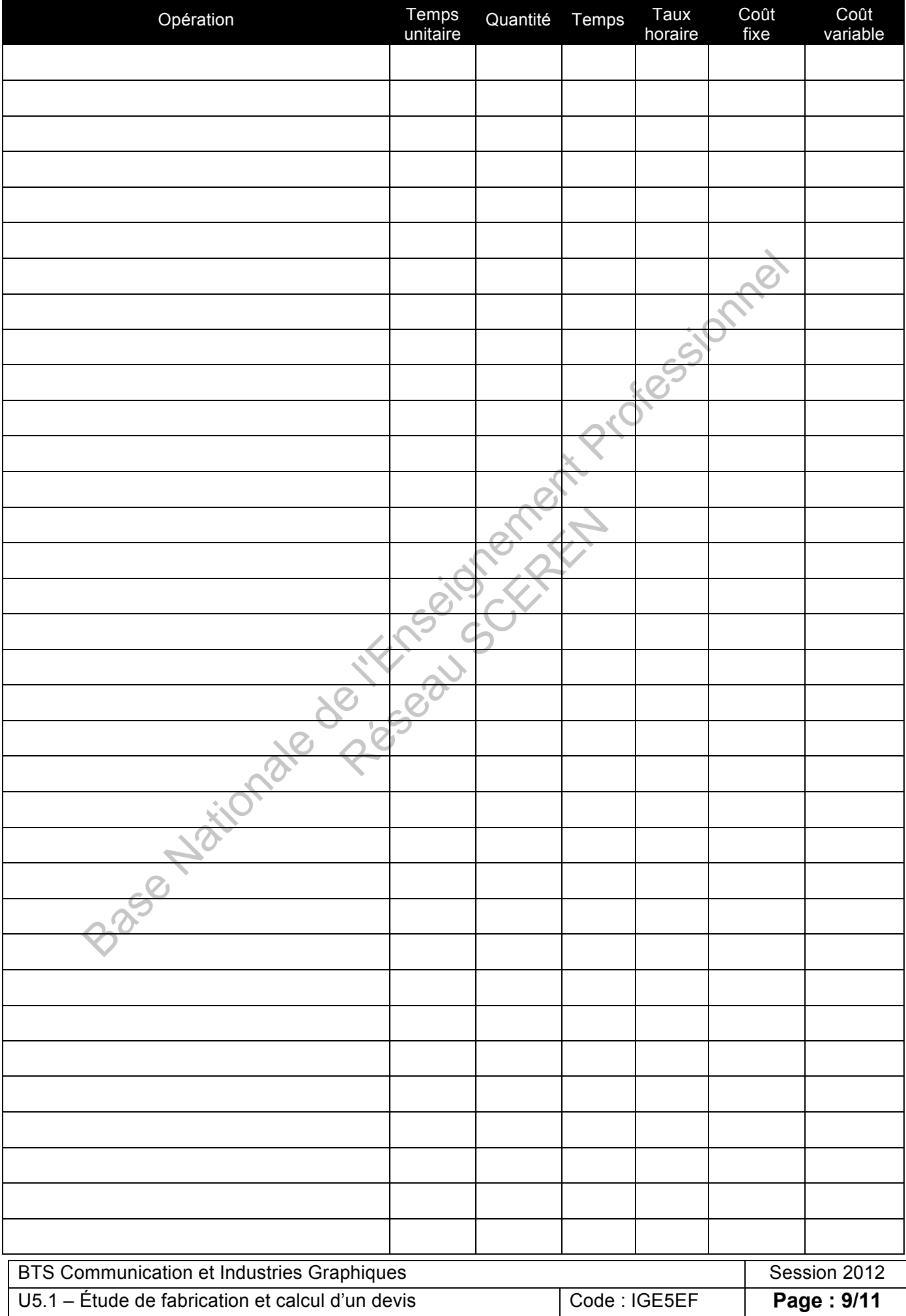

Base Nationale de l'Enseignement Professionnel Résignement

## **DR2 Document réponse 2**

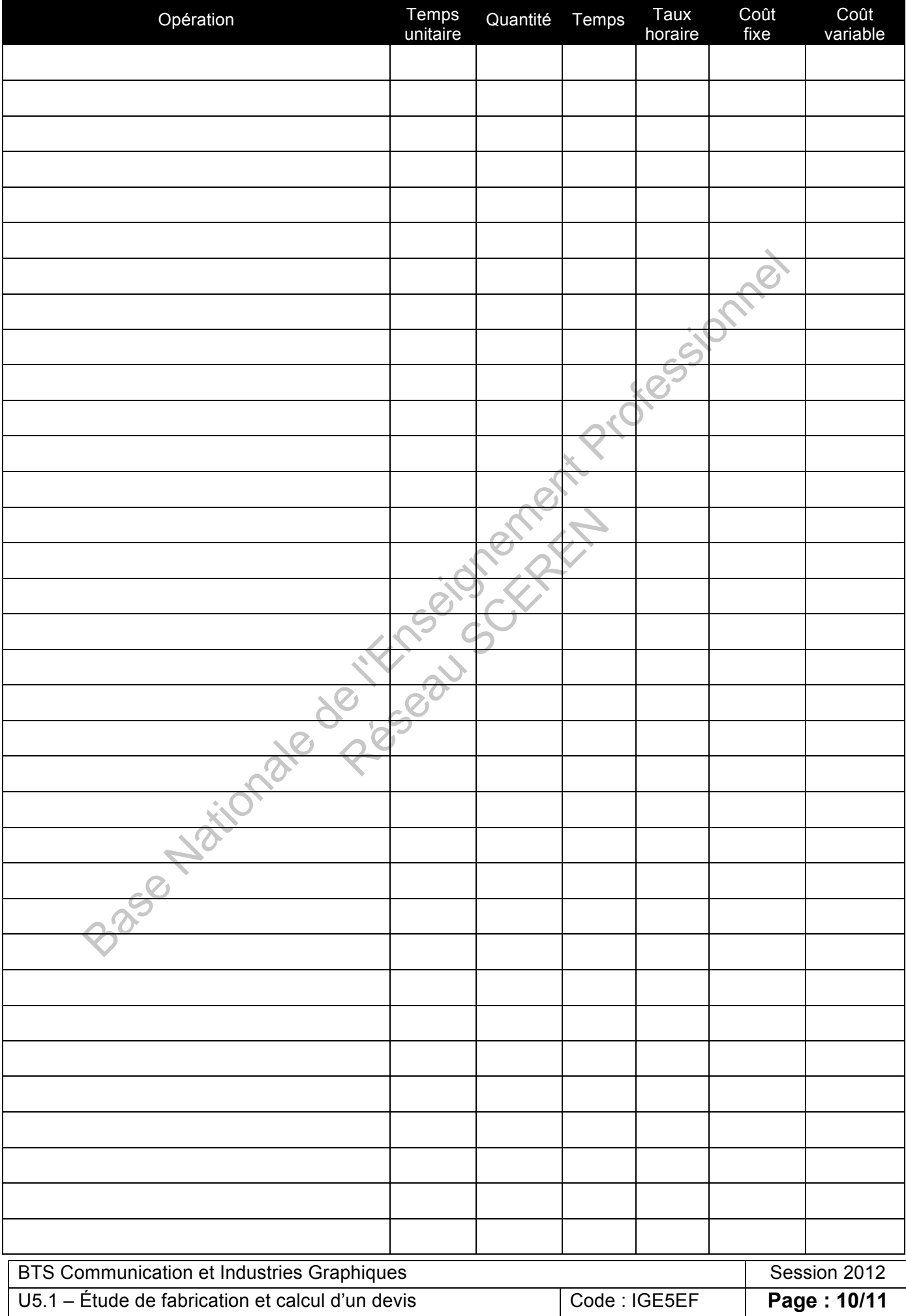

Base Nationale de l'Enseignement Professionnel Résignement

## **DR3 Document réponse 3**

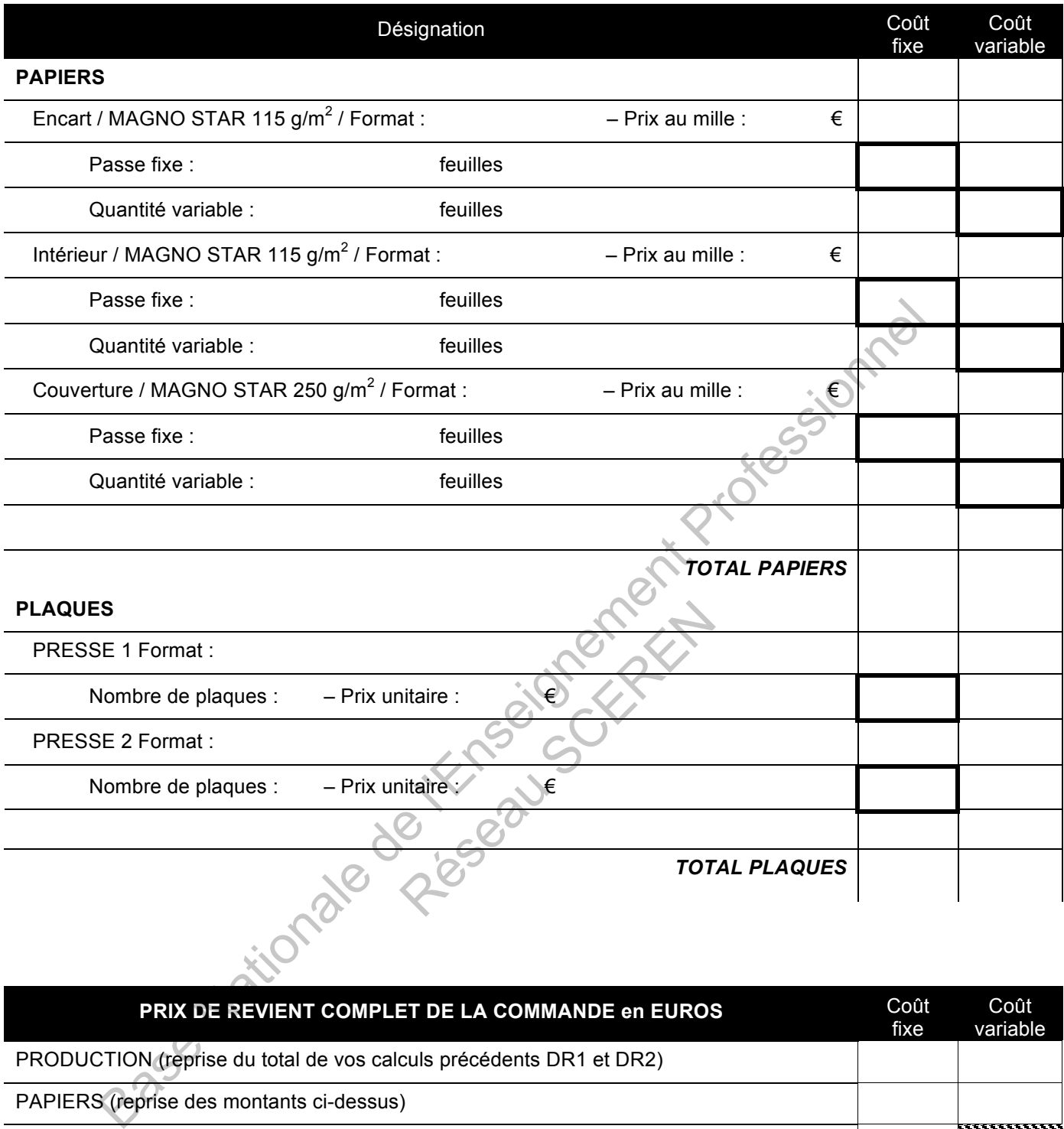

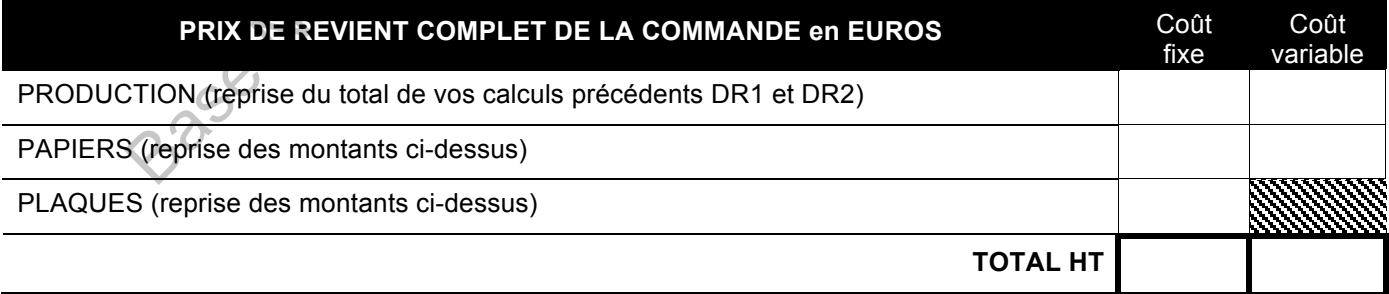

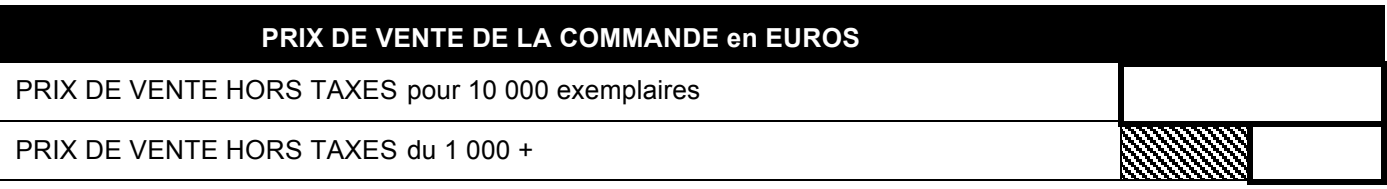

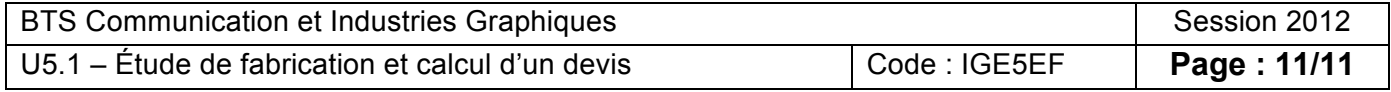